## Ryland Fields

## Completed Completed Completed Completed Completed Completed Completed Completed Completed Complete Complete Co

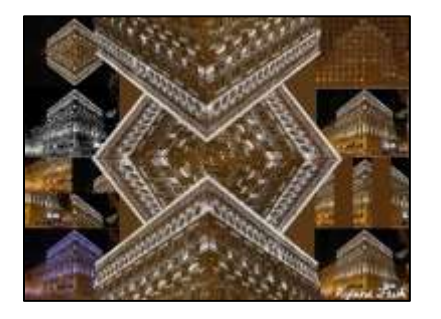

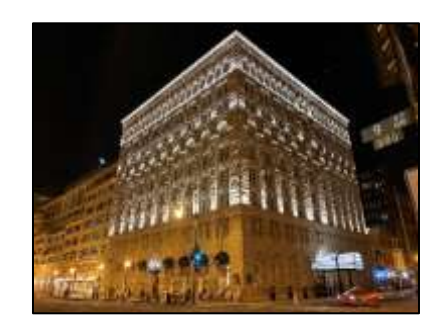

```
# Ryland Fields - 10/16/2021
def collage():
   originalPic = makePicture(getMediaPath("building.jpg"))
   OGWidth = getWidth(originalPic)
   OGHeight = getHeight(originalPic)
   sig = makePicture(getMediaPath("signature.jpg"))
   # the canvas that all modified pictures will end up on; the finished canvas
   masterCanvas = makeEmptyPicture(1000, 736, getColor(getPixel(originalPic, 0, OGHeight-1)))
   # now I'm scaling down the original picture from 4032x3024 to 981x736, or about one quarter its original
   # resolution so it will fit inside the 1000x736 canvas.
  # it would've been nice to scale it to exacty 1/4th resolution, but that results in a width of 1008 pixels.
   scaledCenterPic = makeEmptyPicture(int(OGWidth*0.2434), int(OGHeight*0.2434), black)
   scale(originalPic, scaledCenterPic, 0.2434)
   #SMALLER BORDER PICTURES#
   tiny1 = tinyPics(originalPic)
   Hmirror(tiny1)
   copy(tiny1, masterCanvas, 0, 0)
   tiny2 = tinyPics(originalPic)
   posterize(tiny2)
  copy(tiny2, masterCanvas, 0, getHeight(tiny1))
   tiny3 = tinyPics(originalPic)
  tiny3 = shiftQuarters(tiny3) copy(tiny3, masterCanvas, 0, getHeight(tiny1)*2)
   tiny4 = tinyPics(originalPic)
  tiny4 = Cyanotype(tiny4) copy(tiny4, masterCanvas, 0, getHeight(tiny1)*3)
```

```
 tiny5 = tinyPics(originalPic)
tiny5 = waffle(tiny5) copy(tiny5, masterCanvas, getWidth(masterCanvas)-getWidth(tiny5), 0)
 tiny6 = tinyPics(originalPic)
 addRect(tiny6, 0, 0, 244, 182, gray)
 addRect(tiny6, 1, 1, 242, 180, gray)
 copy(tiny6, masterCanvas, getWidth(masterCanvas)-getWidth(tiny6), getHeight(tiny5))
 tiny7 = tinyPics(originalPic)
bigTiny7 = split(tiny7, 5) tempCanvas = makeEmptyPicture(245, 183, getColor(getPixel(tiny7, 0, getHeight(tiny7)-1)))
Tiny7 = crop2(biqTiny7, tempCanvas, 0, 0) copy(Tiny7, masterCanvas, getWidth(masterCanvas)-getWidth(tiny7), 183*2)
 tiny8 = tinyPics(originalPic)
tiny8 = blur(tiny8) copy(tiny8, masterCanvas, getWidth(masterCanvas)-getWidth(tiny8), 183*3)
 ###MAIN PICTURE###
 # these next two functions crop down the original image into just the top portion of the main building. 
 # This will be used to create the four copies seen in the final image
 # the topOfBuilding variable is the cropped down portion of the original image.
 topOfBuilding = makeEmptyPicture(605, 328, black)
 crop(scaledCenterPic, topOfBuilding, 0, 0)
 # the leftBuilding variable is the topOfBuilding image but rotated to the left by 90 degrees
 leftBuilding = rtL90(topOfBuilding)
 # the rightBuilding variable is the topOfBuilding image but rotated to the right by 90 degrees
 rightBuilding = rtR90(topOfBuilding)
 # in these next two lines I'm copying those rotated pictures to the center of the master canvas next to 
 # each other.
 selectCopy(leftBuilding, masterCanvas, 172, 66)
 selectCopy(rightBuilding, masterCanvas, 500, 66)
 # the "selectCopy" function is a function I created that utilizes the functionality of the chromakey function
# while allowing you to place the resulting image anywhere on top of another image it's basically the quivalent
 # of removing the background of a picture and then being able to move it anywhere over a background. This
 # process was essential for creating the final image.
 selectCopy(topOfBuilding, masterCanvas, 172, 408)
 # because the top upside-down picture is upside down, it must be rotated
 topHalf = rt180(topOfBuilding)
 # and then selectively copied
selectCopy(topHalf, masterCanvas, 172, 0)
 #SIGNATURE#
 selectCopy(sig, masterCanvas, 800, 700)
 explore(masterCanvas)
```

```
def tinyPics(originalPic):
  tinyPic = makeEmptyPicture(int(getWidth(originalPic)*0.0608), int(getHeight(originalPic)*0.0608), black)
   scale(originalPic, tinyPic, 0.0608)
   return tinyPic
def posterize(source):
   for p in getPixels(source):
    r = \text{qetRed}(p)q = qetGreen(p)b = \text{qetBlue}(p)luminance = (r+q+b)/3 if luminance < 63:
       setColor(p, black)
    elif 63 \leq 1uminance \leq 126:
       setRed(p,102)
       setGreen(p,102)
       setBlue(p,102)
    elif 126 \leq 1uminance \leq 189:
       setRed(p,204)
       setGreen(p,204)
       setBlue(p,204)
     else:
       setColor(p, white)
def scale(src, canvas, scaleFactor):
  sourceX = 0 for targetX in range(0, int(getWidth(src)*scaleFactor)):
    sourceY = 0 for targetY in range(0, int(getHeight(src)*scaleFactor)):
      color = qetColor(qetFixed(src, int(sourceX), int(sourceY)))setColor(getPixel(canvas, targetX, targetY), color)
      sourceY = sourceY + 1.0 / scaleFactor
    sourceX = sourceX + 1.0 / scaleFactordef copy(source, target, startX, firstY):
  height = getHeight(source)width = qetWidth(source) for x in range(0,width):
     startY = firstY
    for y in range(0, height):
      px = qetpixel(source, x, y) px2 = getPixel(target, startX, startY)
      setColor(px2, qetColor(px))
      startY = startY + 1
```

```
startX = startX + 1def crop(source, target, startX, firstY):
  for x in range (214, 819):
     startY = firstY
    for y in range (15, 343):
      px = getFixed(source, x, y) px2 = getPixel(target, startX, startY)
      setColor(px2, qetColor(px))
      startY = startY + 1startX = startX + 1def selectCopy(source, target, startX, firstY):
  height = getHeight(source)width = qetWidth(source) for x in range(0,width):
     startY = firstY
    for y in range(0, height):
      px = qetpixel(source, x, y)if ((getRed(px) + getGreen(px) + getBlue(px))/3 >20):
         px2 = getPixel(target, startX, startY)
        setColor(px2, getColor(px))
      startY = startY + 1startX = startX + 1def chromakey(source):
   bg 
   for px in getPixels(source):
    x = qetX(px)y = qetY(px)if (getRed(px) > 145 and getGreen(px) > 145 and getBlue(px) < 150):
      bqpx = qetpixel(bq, x, y)bqcol = qetColor(bqpx) setColor(px,bgcol)
   return source
def rtL90(source):
  height = getHeight(source)width = qetWidth(source) target = makeEmptyPicture(height, width, black)
  startX = 0 for x in range(0,width):
    startY = 0for y in range(0, height):
      px = getFixed(source, x, y)
```

```
 px2 = getPixel(target, startY, width - startX -1)
      setColor(px2, qetColor(px))
      startY = startY + 1startX = startX + 1 return target
def rtR90(source):
  height = getHeight(source)width = qetWidth(source) target = makeEmptyPicture(height, width, black)
  startX = 0 for x in range(0,width):
    startY = 0for y in range(0, height):
      px = qetpixel(source, x, y)px2 = getFixed(target, height - startY -1, startX)setColor(px2, getColor(px))
      startY = startY + 1startX = startX + 1 return target
def rt180(source):
  height = getHeight(source)width = qetWidth(source) target = makeEmptyPicture(width, height, black)
  startX = 0 for x in range(0,width):
    startY = 0for y in range(0, height):
      px = qetpixel(source, x, y)px2 = getpixel(target, width - startX - 1, height - startY -1)setColor(px2, getColor(px))
      startY = startY + 1startX = startX + 1 return target
#tiny pic functions#
def Hmirror(source):
  mirrorPoint = qetHeight(source) / 2height = getHeight(source) for x in range(0,getWidth(source)):
     for y in range(0,mirrorPoint):
      leftPixel = getPixel(source, x, y)right-<i>y</i>-1)
```

```
color = getColor(leftFixed)setColor(rightPixel,color)
def shiftQuarters(source):
  height = getHeight(source)width = qetWidth(source)canvas = makeEmptyPicture(width, height, getColor(getPixel(source, 0, getHeight(source)-1)))
   helper(source, canvas, 0, 0, width/2, 0)
   helper(source, canvas, 0, height/2, 0, 0)
   helper(source, canvas, width/2, height/2, 0, height/2)
  helper(source, canvas, width/2, 0, width/2, height/2)
   return canvas
def helper(pict, canvas, startX, startY, TstartX, TstartY):
  two x = TstartXfor x in range(startX, startX+getWidth(pict)/2):
    two y = TstartY for y in range(startY, startY+getHeight(pict)/2):
      px = qetpixel(pict, x, y)px2 = getFixed(canvas,two x,two y) setColor(px2, getColor(px))
      two y = two y + 1two x = two x + 1def Cyanotype(source):
   pic = source
   for pixel in getPixels(pic):
    blue1 = qetBlue(pixel)if (blue1 < 63):
     blue1 = blue1*2elif (63 \leq blue1 \leq 191):
     blue1 = blue1*1.3elif (blue1 > 191):
     blue1 = blue1*1.2red1 = qetRed(pixel)*0.75qreen1 = qetGreen(pixel) *0.75 setBlue(pixel,blue1)
    setRed(pixel,red1)
     setGreen(pixel,green1)
   return pic
def waffle(source):
   pict = makeEmptyPicture(246, 184, getColor(getPixel(source, 0, getHeight(source)-1)))
  for x in range(0, 246, 2):
    for y in range(0,184,2):
```

```
px = qetpixel(pict, x, y)px2 = qetpixel(source, x, y) setColor(px, getColor(px2))
   return pict
def split(source, sliceNumber):
   pict1 = source
  picture 10000; plot 10000; plot 10 barWidth = pict1Width/sliceNumber
   widthMultiplier = sliceNumber*2-1
   pict2Width = barWidth*widthMultiplier
  height = getHeight(pict1) pict2 = makeEmptyPicture(pict2Width,height,getColor(getPixel(source, 0, getHeight(source)-1)))
   for slice in range(0,sliceNumber):
     helper3(pict1, pict2, barWidth*slice, barWidth*slice+barWidth)
   return pict2
def helper3(pict1, pict2, start, stop):
  height = getHeight(pict1)newX = start*2for x in range(start, stop):
     for y in range(0, height):
       px = qetpixel(pict1, x, y)px2 = qetpixel(pict2, newX, y)setColor(px2, qetColor(px))
     newX = newX + 1def crop2(source, target, startX, firstY):
  for x in range(97,342):
      startY = firstY
      for y in range(0,getHeight(target)):
       px = qetpixel(source, x, y)px2 = qetpixel(target, startX, startY)setColor(px2, qetColor(px))
       startY = startY + 1startX = startX + 1 return target
def blur(source):
   target = duplicatePicture(source)
  for x in range(1, getWidth(source)-1):
     for y in range(1, getHeight(source)-1):
       top = getFixed(source, x, y-1)left = getFixed(source, x-1, y)bottom = qetFixed(source, x, y+1)
```

```
right = getPixel(source, x+1, y)center = getFixed(target, x, y)newRed = (qetRed(top) + qetRed(left) + qetRed(bottom) + qetRed(right) + qetRed(center))/5 newGreen = (getGreen(top) + getGreen(left) + getGreen(bottom) + getGreen(right) + getGreen(center))/5
     newBlue = (getBlue(top) + getBlue(left) + getBlue(bottom) + getBlue(right) + getBlue(center))/5
    setColor(center, makeColor(newRed, newGreen, newBlue))
 return target
```